**MANUAL D'INTEGRACIÓ AMB EL GESTOR DOCUMENTAL UPC - gDOC**

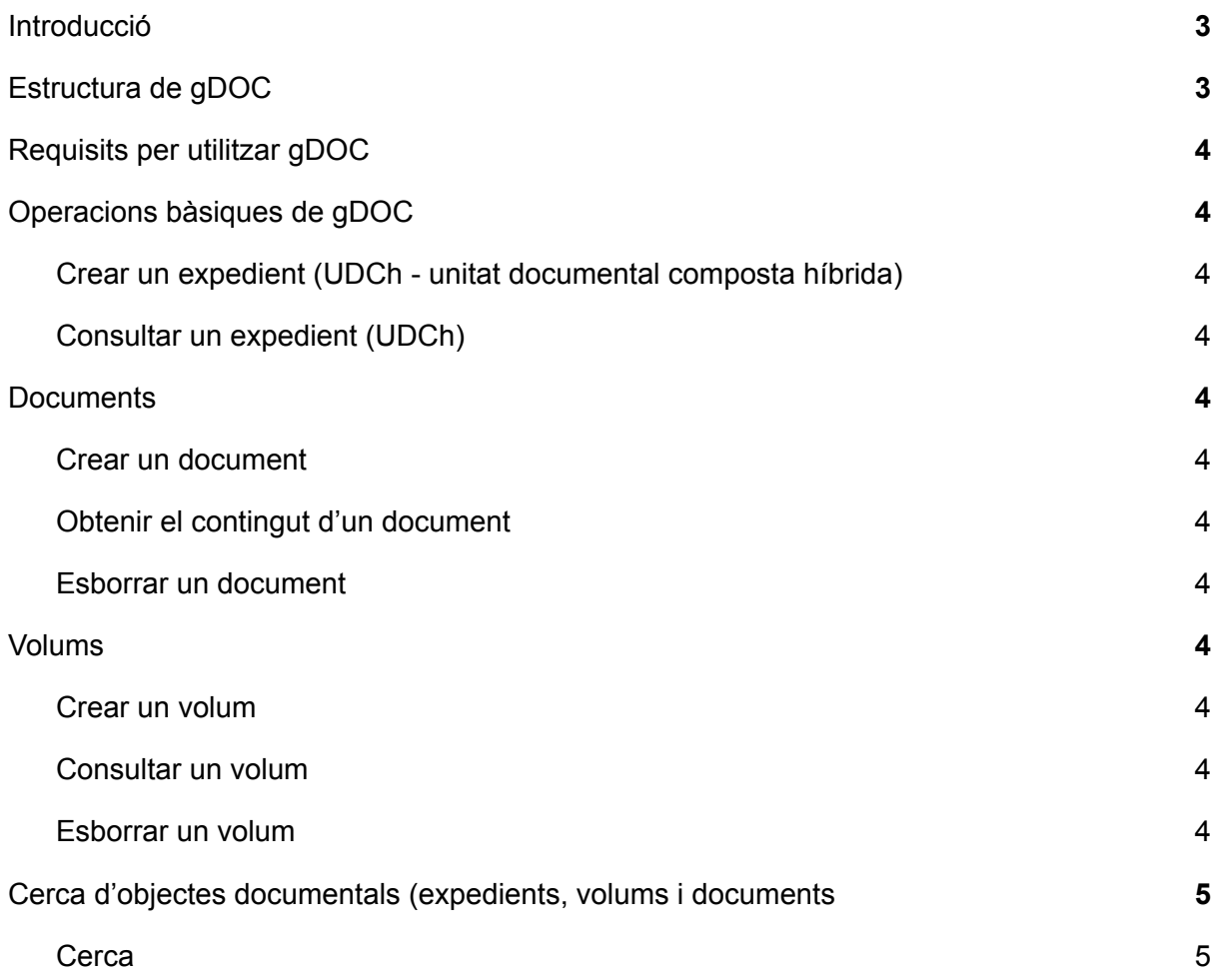

### <span id="page-2-0"></span>Introducció

gDOC és el nom del nou gestor documental de la UPC. gDOC és una instància de l'eina Gestor Documental Consorciat (GDC) de les universitats Catalanes proveït pel CSUC (Consorci de Serveis Universitaris de catalunya)

El servei gDOC disposa d'una API REST que permet la integració amb els sistemes d'informació de la UPC.

Aquest document descriu l'estructura de gDOC així com operacions bàsiques de la seva API REST

## <span id="page-2-1"></span>Estructura de gDOC

gDOC ofereix una estructura en arbre que permet emmagatzemar la documentació en diferents objectes documentals.

Els nivells de l'arbre documental són:

- **Fons** -> (a UPC treballem amb un únic Fons: UPC)
- **Sèrie** -> Delimita l'àmbit i subàmbit funcional. Ex Sèrie d'expedients d'estudiants / estudiants de doctorat
- **Unitat documental** -> són expedients (carpetes) documentals que poden contenir volums o directament documents. Les unitats documentals poden ser:
	- Simples: únicament contenen un document
	- Compostes: poden contenir volums i/o "n" documents

Addicionalment les unitats documentals es classifiquen en:

- Electròniques: únicament poden contenir documents electrònics
- Híbrides: poden contenir documents electrònics i físics (la referència a la ubicació física del document)
- Físiques: únicament poden contenir documents físics (la referència a la ubicació física del document)
- **Volums** -> són subcarpetes que formen part d'un expedient i que contenen documents. Els volums són opcionals és a dir un expedient pot contenir "n" volums o directament documents.
- **● Documents**

NOTA: segons acord amb l'ODA (oficina de documentació i arxiu de la UPC) totes les aplicacions UPC s'integraram amb gDOC utilitzant Unitats documentals compostes híbrides (UDCh), és a dir expedients que poden contenir volums i/o documents i d'altre banda els documents poden ser electrònics i híbrids.

## **Agents**

Mitjançant els agents podem informar les metadades autor, unitat tramitadora i productora de cada objecte documental (expedient, volum o document).

Els agents estan precarregats a gDOC i per tant les aplicacions que vulguin informar un agent a un expedient, volum o document poden cercar-lo a gDOC i informar-lo durant la creació i/o modificació de l'objecte.

Diàriament es sincronitza el PAS, PDI i estudiants d'identitat amb els agents de gDOC, per tant es disposa de la llista actualitzada d'aquests col·lectius dins el gestor..

D'altre banda gDOC també disposa de la llista actualitzada d'unitats (escoles, departaments, centres adscrits…) i per tant es pot informar una unitat tramitadora específica a un objecte documental quan aquest es crea o modifica.

NOTA: en el cas de que no s'informi la unitat tramitadora i/o productora durant la creació de l'objecte documental, aquesta s'heretarà del nivell superior (expedient o sèrie).

### <span id="page-3-0"></span>Requisits per utilitzar gDOC

- Subscriure's a l'API REST publicada al Catàleg SOA per tal que us facilitin una APIKey per accedir a l'API
- El gestor documental està allotjat al CSUC i per tant es requereix disposar de la VPN del CSUC instal·lada per poder fer proves d'integració. Es pot sol·licitar l'usuari de VPN en el mateix tiquet de subscripció a l'API REST i l'equip tècnic d'UPCnet que aten el tiquet demanarà l'alta de l'usuari a la VPN del CSUC

## <span id="page-3-1"></span>Operacions bàsiques de gDOC

<span id="page-3-2"></span>Crear un expedient (UDCh - unitat documental composta híbrida)

Operació:

*POST /api /serie/<identificador sèrie>/udch*

L'identificador de la sèrie pot ser el seu identificador, el seu UUID o el codi de classificació.

Només hi ha dos atributs obligatoris, que es passen en un JSON

- expedient: el codi de l'expedient, alfanuméric
- titolPropi: Títol de l'expedient

Per exemple:

```
{
    "expedient": "codi-prova-001",
    "titolPropi": "Expedient de prova"
}
```
Addicionalment li passem com a parámetre a la url, *checkAgentActiveDate=false*, per evitar problemes amb les dates de caducitat dels agents.

#### Curl exemple:

```
curl --location --request POST
'https://gdc-upc.pre.csuc.cat/alejandria/ws/api/serie/1226938/udch?hash=<ha
sh del vostre usuari>&uid=<uid del vostre
usuari>&checkAgentActiveDate=false' \
--header 'Content-Type: application/json' \
--data-raw '{
      "expedient": "codi-prova-001",
      "titolPropi": "Expedient de prova"
}'
```

```
Resposta Ok:
```
{

```
"success": true,
"idElementCreat": 1111111,
"fitxerUUID": null,
"total": 1,
"codi" : 0,"descripcio": null
```
### <span id="page-5-0"></span>Consultar un expedient (UDCh)

Operació:

*GET /api /udch/<identificador expedient>/consulta*

L'identificador de l'expedient pot ser l'identificador o el seu UUID.

Exemple curl:

```
curl --location --request GET
'https://gdc-upc.pre.csuc.cat/alejandria/ws/api/udch/3748415/consulta?hash=
<hash usuari>
```
Exemple de resposta ok:

```
{
      "success": true,
      "unitatDocumental": {
      "id": 3748415,
      "expedient": "codi-prova-001",
      "ordre": 888,
      "titolPropi": "Expedient de prova",
      "dataObertura": "2022-05-20 12:58",
      "dataCaptura": "2022-05-20 12:58",
      "dataTancament": "",
      "descripcio": "",
      "estat": {
           "id": 1,
           "nom": "Obert"
      },
```
}

```
"nombreFills": 0,
      "codiClassificacio": "B1019U021",
      "titolClassificacio": "Sol·licitud / Registre General d'Entrada i
Sortida / Gestió de les comunicacions",
      "tipusSerieDocumental": {
            "id": 1,
            "nom": "Administrativa"
      },
      "suport": {
            "id": 1,
            "nom": "Híbrid"
      },
      "originalitat": {
            "id": 0,
            "nom": "Original"
      },
      "autenticacio": null,
      "productor": {
            "id": 8,
            "nom": "(INS) Universitat de prova",
            "tipusAgent": {
            "id": 1,
            "nom": "Institució",
            "acronim": "INS",
            "modificable": true,
            "fillAllEsquemesObligatoris": false
            },
            "identificadors": []
      },
      "unitatProductora": {
            "id": 1226935,
            "nom": "(OI) Servei de Desenvolupament Organitzatiu (SDO)",
```

```
"tipusAgent": {
      "id": 2,
      "nom": "Òrgans interns",
      "acronim": "OI",
      "modificable": true,
      "fillAllEsquemesObligatoris": false
      },
      "identificadors": []
},
"unitatTramitadora": {
      "id": 1226935,
      "nom": "(OI) Servei de Desenvolupament Organitzatiu (SDO)",
      "tipusAgent": {
      "id": 2,
      "nom": "Òrgans interns",
      "acronim": "OI",
      "modificable": true,
      "fillAllEsquemesObligatoris": false
      },
      "identificadors": []
},
"interessats": [],
"relacionsComOrigen": [],
"relacionsComDesti": [],
"sistemesInformacio": null,
"descriptors": [],
"metadades": [],
"notes": "",
"suposit": {
      "id": 6,
      "nom": "GD.i18n.suposits.D1",
      "accesExtern": "Reservat",
```

```
"activacioTermini": "GD.i18n.suposits.anys30D",
      "classificacioUDSDoc": "restringit",
      "quiTeAcces": "Titular de les dades i 3rs interessats",
      "duradaTermini": "GD.i18n.suposits.anys30",
      "afectacioValorDefecte": "total",
      "afectacioUnica": true,
      "sensibilitat": {
      "id": 2,
      "nom": "mig"
      }
},
"afectacio": {
      "id": 2,
      "nom": "total"
},
"taad": null,
"fitxerLOPD": null,
"propietari": {
      "uid": "APPMotorFormularis",
      "nom": "APPMotorFormularis",
      "cognom1": "",
      "cognom2": ""
},
"fills": [],
"dictamen": {
      "id": 3,
      "nom": "Resolució"
},
```

```
"taadDictamen": null,
```
"titolDictamen": "Ordre de 15 d'octubre de 1992, per la qual s'aproven els criteris generals d'avaluació i tria de documentació i el model de proposta corresponent.",

```
"accioDictaminada": {
      "id": 2,
      "nom": "Conservació indefinida"
},
"tipusMostreig": null,
"tipusSeleccio": null,
"activacioPolitica": null,
"categoriaPolitica": null,
"essencial": null,
"mesuresPreservacio": "",
"terminiAnys": null,
"terminiMesos": null,
"dataActivacio": "",
"dataExecucio": "",
"documentsAConservar": [],
"codiUbicacio": "",
"posicio": null,
"uuid": "c9072ca4-aa8b-45f2-8816-318ec1416f1f",
"parentUUID": "f32e6f76-a259-4426-8f84-e2813b995e0c",
"codiSubcontenidor": null,
"codiContenidor": null,
"tipusSubcontenidor": null,
"localitzacioReproduccions": null
},
"total": 1,
"codi" : 0,"descripcio": null
```
}

### <span id="page-10-0"></span>**Documents**

<span id="page-10-1"></span>Crear un document

Operació:

POST /api/pare/{id}/doce

Només hi ha dos paràmetres obligatoris per aquesta operació:

- id: identificador o UUID del contenidor on es crearà el document
- fitxer: Fitxer que es pujarà al GDC per crear el document

Tot i això, admet molts paràmetres opcionals. Cal veure la documentació per poder veure quins ens són necessaris.

Veure:

[https://gdc-upc.pre.csuc.cat/alejandria/api-docs/index.html#!/Alejandria/addDocumentElectro](https://gdc-upc.pre.csuc.cat/alejandria/api-docs/index.html#!/Alejandria/addDocumentElectronic) [nic](https://gdc-upc.pre.csuc.cat/alejandria/api-docs/index.html#!/Alejandria/addDocumentElectronic)

Exemple curl:

```
curl --location --request POST
'https://gdc-upc.pre.csuc.cat/alejandria/ws/api/pare/900180/doce?hash=<hash
usuari>&uid=<uid usuari> \
--form 'fitxer=@"<path al fitxer en local>"' \
--form 'tipusDocumental="TD14-010"' \
--form 'titolPropi="Pdf_de_proves"' \
--form'autors="[{'\''id'\'':'\''13568'\'','\''descripcio'\'':'\'''\'','\''carrec'
\'':'\'''\''}]"'
```
En aquest exemple s'està pujant un fitxer, indicant el path al filesystem de la màquina local, i addicionalment s'està informant el *tipusDocumental*, el *titolPropi* i els *autors*, que es guardaran a les metadades del document en crear-se.

Resposta Ok:

```
{
      "success": true,
      "idElementCreat": 3749511,
      "fitxerUUID": "72EUD9QCKIJK4T1XHI58LVPBU8GX4Q2N",
      "total": 1,
```

```
"codi": \theta,
"descripcio": null
```
### <span id="page-11-0"></span>Obtenir el contingut d'un document

Operació:

}

GET /api/documentelectronic/{uuid}

on uuid és l'identificador o el UUID del document a recuperar

La resposta rebuda és el fitxer, retornat com a 'application/octet-stream'

També existeix una operació per recuperar el contingut del document en base64:

GET /api/documentelectronic/{id}/contingut

Si el que es vol és consultar les dades del document cal fer servir l'operació

GET /api/doce/{id}/consulta

#### Exemple curl:

curl --location --request GET '[https://gdc-upc.pre.csuc.cat/alejandria/ws/api/documentelectronic/3749511?](https://gdc-upc.pre.csuc.cat/alejandria/ws/api/documentelectronic/3749511) hash=<hash [usuari>&uid=<](https://gdc-upc.pre.csuc.cat/alejandria/ws/api/documentelectronic/3749511)iud usuari>

<span id="page-11-1"></span>Esborrar un document

Operació:

DELETE /api/doce/{id}/esborrar

on id és l'identificador o el UUID del document a esborrar

Exemple curl:

curl --location --request DELETE '<https://gdc-upc.pre.csuc.cat/alejandria/ws/api/doce/3749511/esborrar?hash=> <hash usuari>'

#### Resposta Ok:

```
{
      "success": true,
      "dades": null,
      "total": 0,
      "codi": 0,
      "descripcio": null
}
```
### <span id="page-12-0"></span>Volums

<span id="page-12-1"></span>Crear un volum Crea un volum en un expedient ja existent.

Operació:

*POST /api/udc/{id}/volume*

on id és l'identificador o el UUID de l'expedient on es vol crear el volum

L'atribut mínim a informar és el títol del volum:

```
{
      "titolPropi": "CODI-VOL-0015"
}
```
#### Exemple curl:

```
curl --location --request POST
'https://gdc-upc.pre.csuc.cat/alejandria/ws/api/udc/1293357/volume?hash=<ha
sh usuari>&uid=<uid usuari> \
--header 'hash: <hash usuari> \
```

```
--header 'uid: <uid usuari>' \
--header 'Content-Type: application/json' \
--data-raw '{
      "titolPropi": "CODI-VOL-0015"
}
```
#### Resposta Ok:

```
{
      "success": true,
      "idElementCreat": 3748455,
      "fitxerUUID": null,
      "total": 1,
      "codi" : 0,"descripcio": null
}
```
#### <span id="page-13-0"></span>Consultar un volum

Consulta les dades d'un volum existent.

Operació:

*GET /api/volume/{id}/consulta*

on id és l'identificador o el UUID de l'expedient on es vol crear el volum

Exemple curl:

```
curl --location --request GET
'https://gdc-upc.pre.csuc.cat:443/alejandria/ws/api/volume/3274885/consulta
?hash=<hash del vostre usuari>&retornarFills=false'
```
#### Resposta Ok:

```
{
      "success": true,
      "volumElectronic": {
      "id": 3274885,
      "expedient": "2021 - Convocatòria ordinària",
      "ordre": 1,
      "titolPropi": "2021-K1013-12 - Concurs Prova 1 de JORDI ALCAZAR
MONTENEGRO - 2021-06-03 13:16",
      "dataObertura": "2021-06-03 13:16",
      "dataTancament": "",
      "descripcio": "2021-K1013-12",
      "estat": {
            "id": 1,
            "nom": "Obert"
      },
      "nombreFills": 6,
      "codiClassificacio": "K1013",
      "titolClassificacio": "Festes / Activitats socials / SERVEIS I
ACTIVITATS PER A LA COMUNITAT UNIVERSITÀRIA",
      "tipusSerieDocumental": {
            "id": 1,
            "nom": "Administrativa"
      },
      "suport": {
            "id": 2,
            "nom": "Electrònic"
      },
      "originalitat": {
            "id": 0,
            "nom": "Original"
      },
```

```
"autenticacio": null,
"productor": {
      "id": 8,
      "nom": "(INS) Universitat de prova",
      "tipusAgent": {
      "id": 1,
      "nom": "Institució",
      "acronim": "INS",
      "modificable": true,
      "fillAllEsquemesObligatoris": false
      },
      "identificadors": []
},
"unitatProductora": {
      "id": 14935,
      "nom": "(UNI) Universitat Politècnica de Catalunya",
      "tipusAgent": {
      "id": 14177,
      "nom": "Universitat",
      "acronim": "UNI",
      "modificable": true,
      "fillAllEsquemesObligatoris": false
      },
      "identificadors": []
},
"unitatTramitadora": {
      "id": 3692994,
      "nom": "(OI) Servei de Personal (SP) [Codi UPC_001]",
      "tipusAgent": {
      "id": 2,
      "nom": "Òrgans interns",
      "acronim": "OI",
```

```
"modificable": true,
      "fillAllEsquemesObligatoris": false
      },
      "identificadors": [
      {
            "tipus": {
                  "id": 78717,
                  "nom": "Codi UPC"
            },
            "nom": "001"
      }
      ]
},
"interessats": [
      {
      "id": 13568,
      "nom": "(PF) (PF) Jordi Alcazar",
      "tipusAgent": {
            "id": 3,
            "nom": "Persona física interna (membre CU)"
      },
      "identificadors": [],
      "estats": [
            {
                  "dataActiu": null,
                  "dataInactiu": null
            }
      ],
      "carrec": "",
      "descripcio": "(PF) (PF) Jordi Alcazar [NIF_123456789A]"
      }
],
```

```
"descriptors": [],
      "metadades": [],
      "notes": "",
      "suposit": {
            "id": 3,
            "nom": "GD.i18n.suposits.C1",
            "accesExtern": "Reservat",
            "activacioTermini": "GD.i18n.suposits.anys30D",
            "classificacioUDSDoc": "normalPeroEsPotCanviar",
            "quiTeAcces": "Titular de les dades",
            "duradaTermini": "GD.i18n.suposits.anys30",
            "afectacioValorDefecte": "parcial",
            "afectacioUnica": false,
            "sensibilitat": {
            "id": 2,
            "nom": "mig"
            }
      },
      "afectacio": {
            "id": 1,
            "nom": "parcial"
      },
      "taad": {
            "id": 6739,
            "nom": "Expedients d'organització de festes i de premis
culturals",
            "codi": "550",
            "organisme": "Universitats"
      },
      "fitxerLOPD": null,
      "propietari": {
            "uid": "APPMotorFormularis",
```

```
"nom": "APPMotorFormularis",
            "cognom1": "",
            "cognom2": ""
      },
      "fills": [],
      "dictamen": {
            "id": 1,
            "nom": "TAAD"
      },
      "taadDictamen": {
            "id": 6739,
            "nom": "Expedients d'organització de festes i de premis
culturals",
            "codi": "550",
            "organisme": "Universitats"
      },
      "titolDictamen": "",
      "accioDictaminada": {
            "id": 2,
            "nom": "Conservació indefinida"
      },
      "tipusMostreig": null,
      "tipusSeleccio": null,
      "activacioPolitica": null,
      "categoriaPolitica": null,
      "essencial": null,
      "mesuresPreservacio": "",
      "terminiAnys": null,
      "terminiMesos": null,
      "dataActivacio": "",
      "dataExecucio": "",
      "documentsAConservar": [],
```

```
"parentUUID": "a74c574f-638d-45cd-bf0d-45214d1ca974",
"serieUUID": "af5abeeb-4d2e-494e-9983-006ce80ef3fb"
},
"total": 1,
"codi": \theta,
"descripcio": null
```
<span id="page-19-0"></span>Esborrar un volum

Operació:

}

DELETE /api/volume/{id}/esborrar

on id és l'identificador o el UUID del volum a esborrar

Exemple curl:

```
curl --location --request DELETE
'https://gdc-upc.pre.csuc.cat/alejandria/ws/api/volume/11111/esborrar?hash=
<hash usuari>'
```
# <span id="page-19-1"></span>Cerca d'objectes documentals (expedients, volums i documents

<span id="page-19-2"></span>**Cerca** 

Cerca objectes al gestor documental per les seves metadades.

Operació:

#### POST /api/cerca-md

Aquesta operació admet múltiples paràmetres per indicar els filtres de cerca. Cal veure a la documentació els que es necessiten en cada cas.

L'únic paràmetre obligatori és *fons*, que serveix per indicar l'identificador del fons on es farà la cerca.

La resposta inclou per cada element trobat una url on recuperar més dades sobre ell.

Veure <https://gdoc.upc.edu/alejandria/api-docs/index.html#!/Alejandria/cercaPerMetadades>

#### Exemple curl

```
curl --location --request POST
'https://gdc-upc.pre.csuc.cat/alejandria/ws/api/cerca-md?cercaPrivada=true&
serieOnCercar=D1113&fons=13330&hash=<hash usuari> \
--header 'Content-Type: application/x-www-form-urlencoded' \
```
--data-urlencode 'cercaUDC=1' \

--data-urlencode 'tipuscercacodiexpedient=EQUALS' \

--data-urlencode 'codiexpedient=44279'

#### Exemple resposta Ok:

```
{
      "success": true,
      "dades": [
      {
            "id": 2377932,
            "titolPropi": "AARON DONOSO DIAZ - F2 - 1569853535",
            "nivellAgrupacioId": 2,
            "apiUrl": "/api/udch/2377932/consulta"
      }
      ],
      "total": 1,
      "codi" : 0,
```

```
"descripcio": null
```

```
}
```
### **Agents**

Cerca agent

Cerca agents al GDC. Cal tenir en compte que un agent pot ser una persona, una unitat bàsica, etc

#### GET /api/agent

Admet diferents paràmetres però els més usuals són:

- tipus: indica el tipus d'agent a cerca.
- cerca: Identificador o nom dels agents de cercar.

Exemple curl:

```
curl --location --request GET
'https://gdc-upc.pre.csuc.cat/alejandria/ws/api/agent?hash=APPMotorFormular
is&tipus=2&cerca=048'
```
En aquest exemple estem cercant unitats (tipus = 2) amb nom o identificador que inclogui el text *"048"*

#### Resposta ok:

```
{
      "success": true,
      "agents": [
      {
            "id": 3705495,
            "nom": "(OI) Servei de PAS - Unitat Atenció Personal [Codi
UPC_048_SPAS_UAP]",
```

```
"tipusAgent": {
```

```
"id": 2,
       "nom": "Òrgans interns",
       "acronim": null,
       "modificable": null,
       "fillAllEsquemesObligatoris": false
      },
       "identificadors": [
       {
              "tipus": {
                    "id": 78717,
                    "nom": "Codi UPC"
              },
             "nom": "048_SPAS_UAP"
       }
       ]
},
{
       "id": 3679112,
       "nom": "(OI) Servei de PAS (SPAS) [Codi UPC_048]",
       "tipusAgent": {
       "id": 2,
       "nom": "Òrgans interns",
       "acronim": null,
       "modificable": null,
       "fillAllEsquemesObligatoris": false
       },
       "identificadors": [
       {
              "tipus": {
                    "id": 78717,
                    "nom": "Codi UPC"
              },
              "nom": "048"
```

```
}
             ]
      },
      {
             "id": 3705497,
             "nom": "(OI) Servei de PAS - Unitat Gestió del PAS i Becaris [Codi
UPC_048_SPAS_PASiBE]",
             "tipusAgent": {
             "id": 2,
             "nom": "Òrgans interns",
             "acronim": null,
             "modificable": null,
             "fillAllEsquemesObligatoris": false
             },
             "identificadors": [
             {
                    "tipus": {
                           "id": 78717,
                           "nom": "Codi UPC"
                    },
                    "nom": "048_SPAS_PASiBE"
             }
             ]
      },
      {
             "id": 3705499,
             "nom": "(OI) Servei de PAS - Unitat Gestió Econòmica i Sistemes
d'Informació [Codi UPC_048_SPAS_UGESI]",
             "tipusAgent": {
             "id": 2,
             "nom": "Òrgans interns",
             "acronim": null,
             "modificable": null,
             "fillAllEsquemesObligatoris": false
```

```
},
      "identificadors": [
      \{"tipus": {
                    "id": 78717,
                    "nom": "Codi UPC"
              },
             "nom": "048_SPAS_UGESI"
      }
      ]
}
],
"total": 4,
"codi": \emptyset,"descripcio": null
```
}